## BACHILLERATO **TECNOLOGICO**

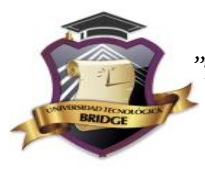

## **INSTITUTO TECNOLOGICO BRIDGE**

*"Donde tu dedicación de hoy será la consolidación de tu mañana"*

## **FORMATO DE CLASE**

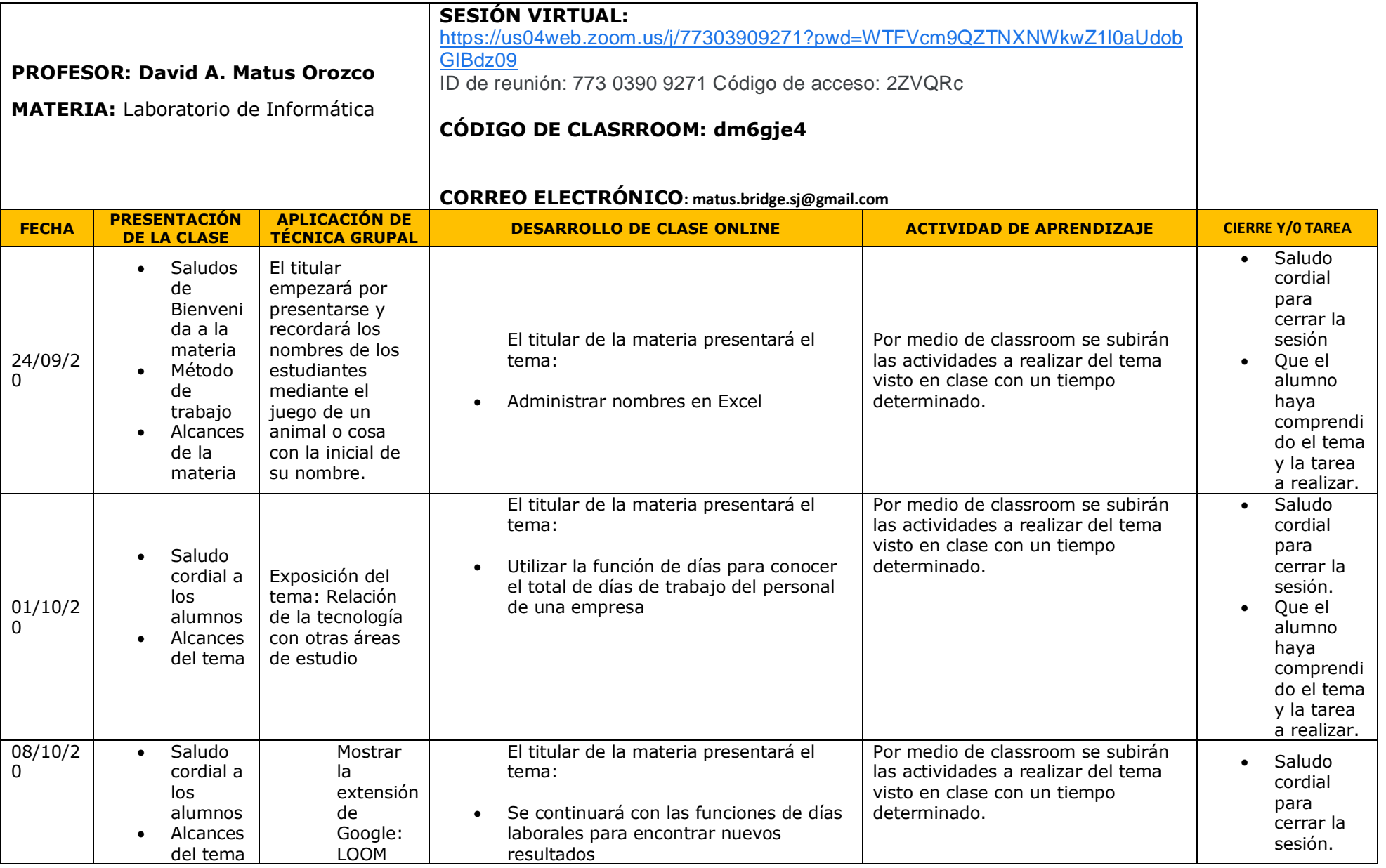

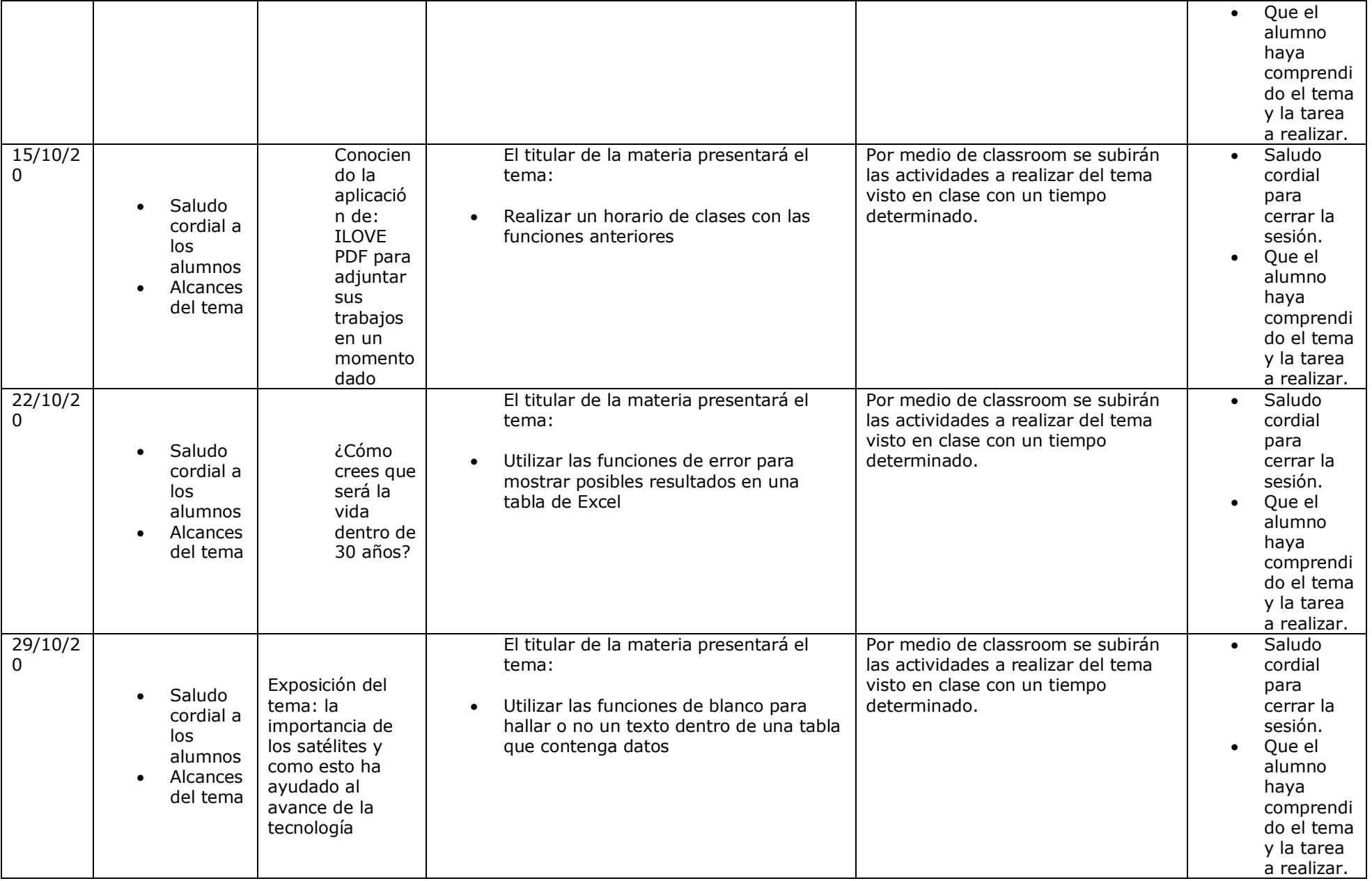